# Asynchronous JS

#### SWE 432, Fall 2018 Web Application Development

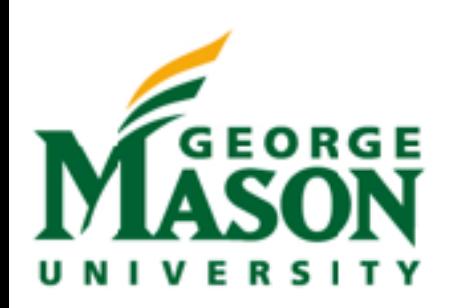

### Review: Classes - Extends

extends allows an object created by a class to be linked to a "super" class. Can (but don't have to) add parent constructor.

```
class Faculty { 
      constructor(first, last, teaches, office) 
     \left\{ \right. this.firstName = first; 
          this.lastName = last; 
          this.teaches = teaches; 
          this.office = office; 
  } 
      fullname() { 
         return this.firstName + " " + this. lastName; } 
 }
class CoolFaculty extends Faculty { 
      fullname() { 
           return "The really cool " + super.fullname(); 
      } 
}
```
### Review: Closures

- Closures are expressions that work with variables in a specific context
- Closures contain a function, and its needed state
	- Closure is a stack frame that is allocated when a function starts executing and not freed after the function returns
- That state just refers to that state by name (sees updates)

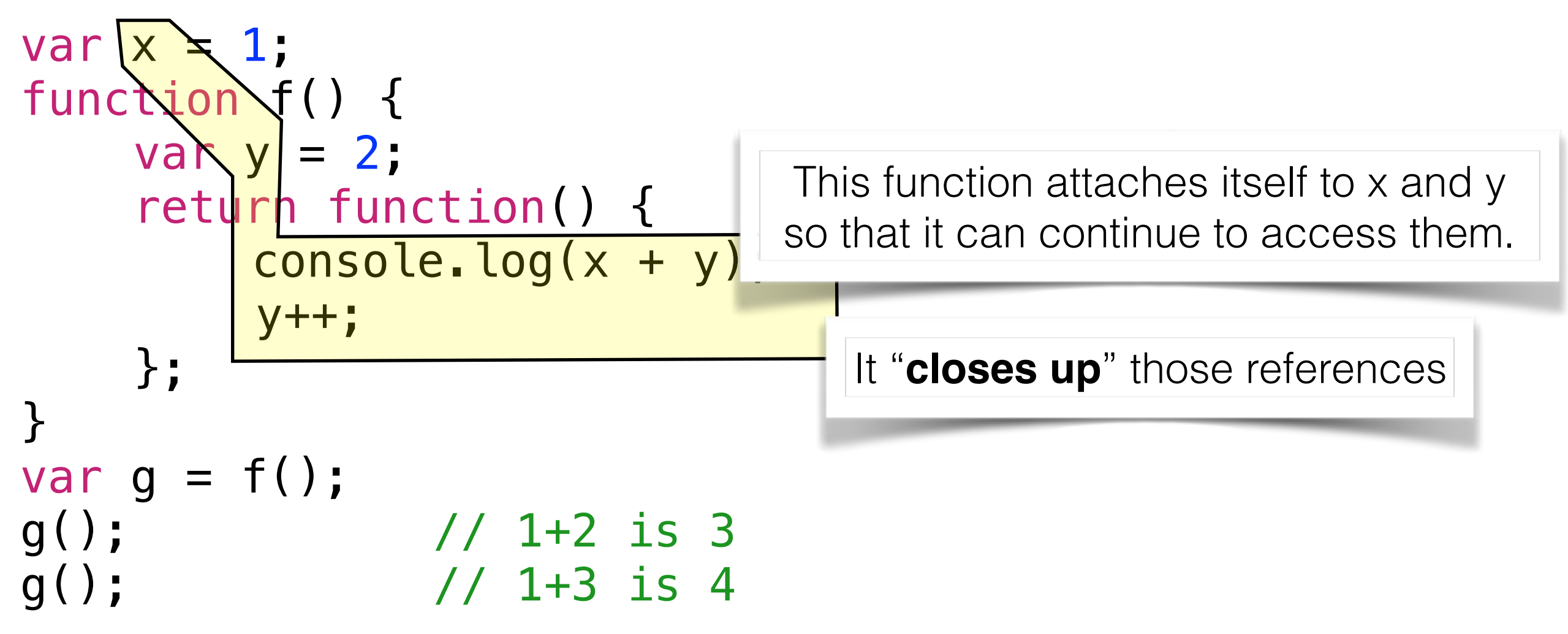

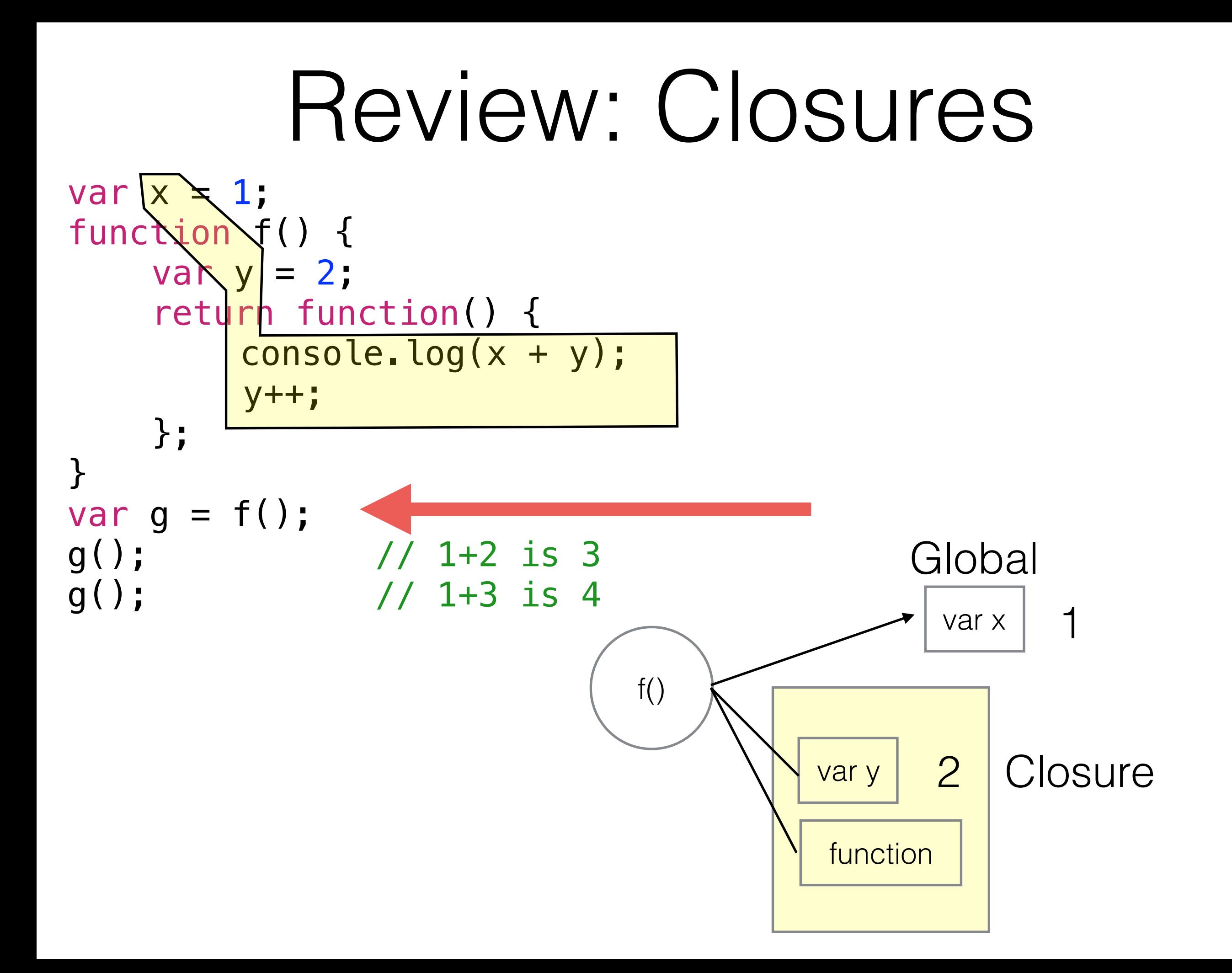

#### var  $x \geq 1$ ; function f() { var  $y = 2$ ; return function() { console.log(x + y); y++; }; } var  $g = f()$ ; g(); // 1+2 is 3 g(); // 1+3 is 4  $f()$ var x var y function 1 3 **Global Closure** Review: Closures

#### var  $x \geq 1$ ; function f() {  $\text{vak } y = 2;$ return function() { console.log(x + y); y++; }; } var  $g = f()$ ; g(); // 1+2 is 3  $g()$ ; // 1+3 is 4 Review: Closures f() var x var y function 1 4 Global **Closure**

# Today

- What is asynchronous programming?
- What are threads?
- Writing asynchronous code
- **HW1 Discussion**

For further reading:

- [Using Promises https://developer.mozilla.org/en-US/](https://developer.mozilla.org/en-US/docs/Web/JavaScript/Guide/Using_promises) [docs/Web/JavaScript/Guide/Using\\_promises](https://developer.mozilla.org/en-US/docs/Web/JavaScript/Guide/Using_promises)
- [Node.js event loop https://nodejs.org/en/docs/guides/](https://nodejs.org/en/docs/guides/event-loop-timers-and-nexttick/) [event-loop-timers-and-nexttick/](https://nodejs.org/en/docs/guides/event-loop-timers-and-nexttick/)

# Why Asynchronous?

- Maintain an interactive application while still doing stuff
	- Processing data
	- Communicating with remote hosts
	- Timers that countdown while our app is running
- Anytime that an app is doing more than one thing at a time, it is asynchronous

#### What is a thread?

**Program execution: a series of sequential method calls (** $\star$ **s)** 

App Starts

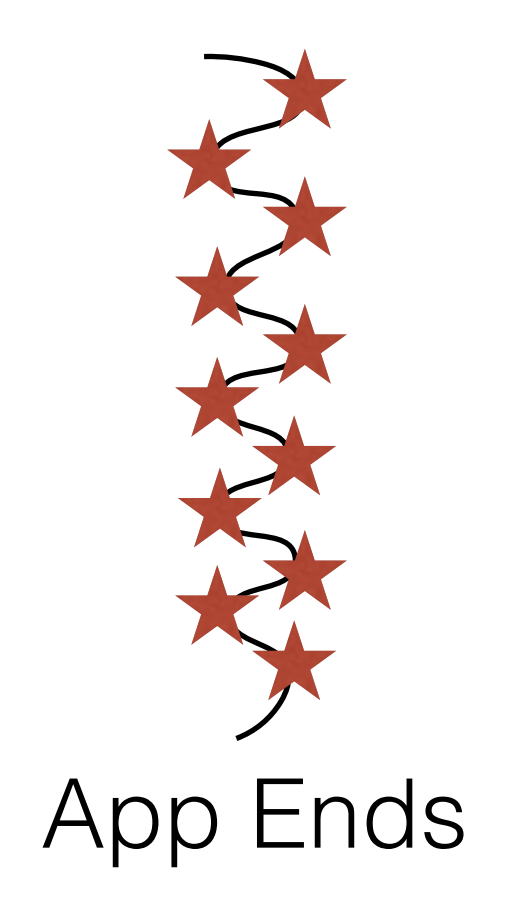

#### What is a thread?

#### **Program execution: a series of sequential method calls (** $\bigstar$ **s)**

App Starts

App Ends

#### **Multiple threads can run at once -> allows for asynchronous code**

Bell GMU SWE 432 Fall 2018

# Multi-Threading in Java

- Multi-Threading allows us to do more than one thing at a time
- Physically, through multiple cores and/or OS scheduler
- Example: Process data while interacting with user

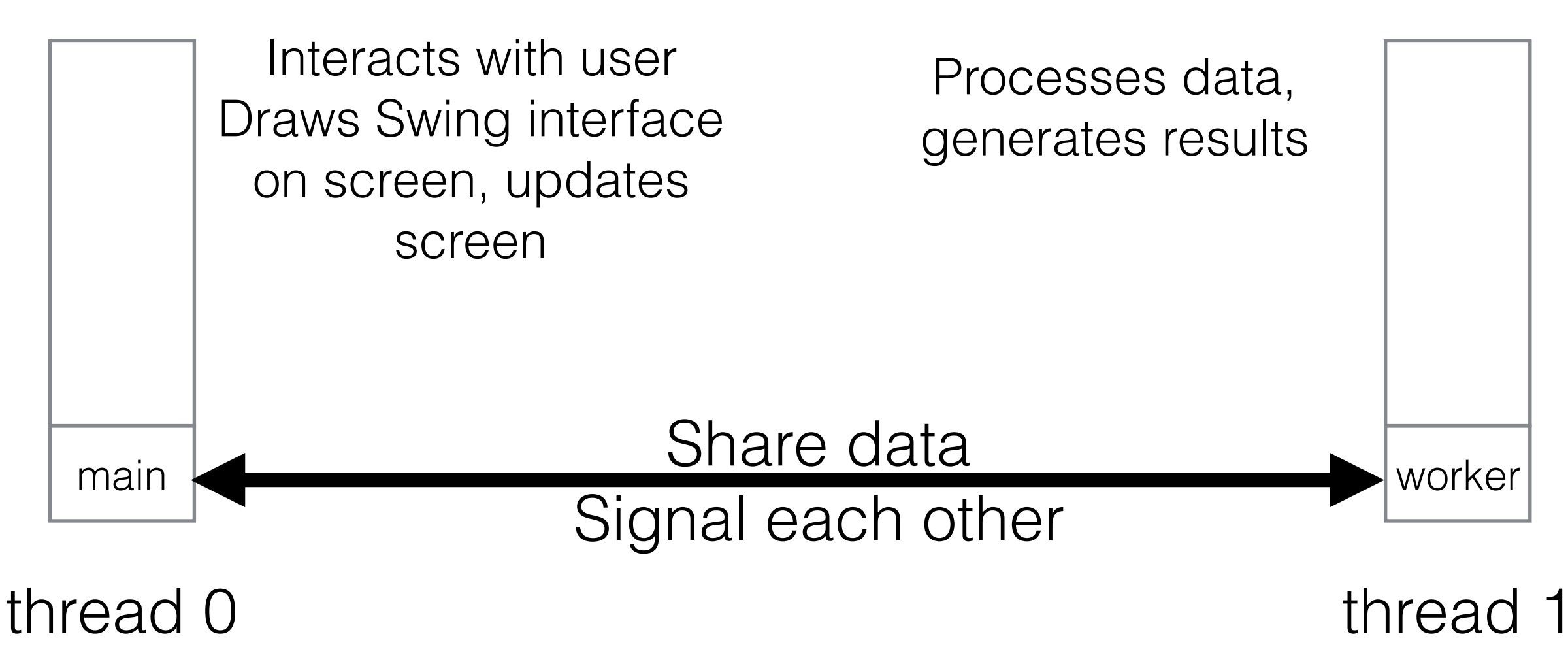

### Woes of Multi-Threading

```
public static int v;
public static void thread1()
{5}v = 4;System.out.println(v);
}
                                    public static void thread2()
                                    {
                                      v = 2;}
```
**This is a data race: the println in thread1 might see either 2 OR 4**

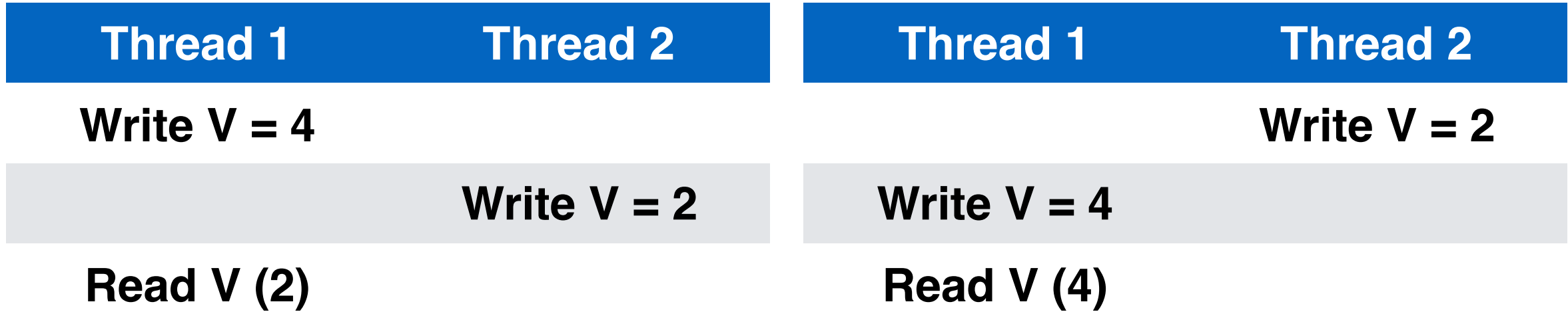

# Multi-Threading in JS

```
var request = require('request'); 
request('http://www.google.com', function (error, response, 
body) { 
     console.log("Heard back from Google!"); 
}); 
console.log("Made request");
```

```
Made request 
    Heard back from Google!
Output:
```
Request is an **asynchronous call**

### Multi-Threading in JS

- Everything you write will run in a single thread\* (event loop)
- Since you are not sharing data between threads, races don't happen as easily
- Inside of JS engine: many threads
- Event loop processes events, and calls your callbacks

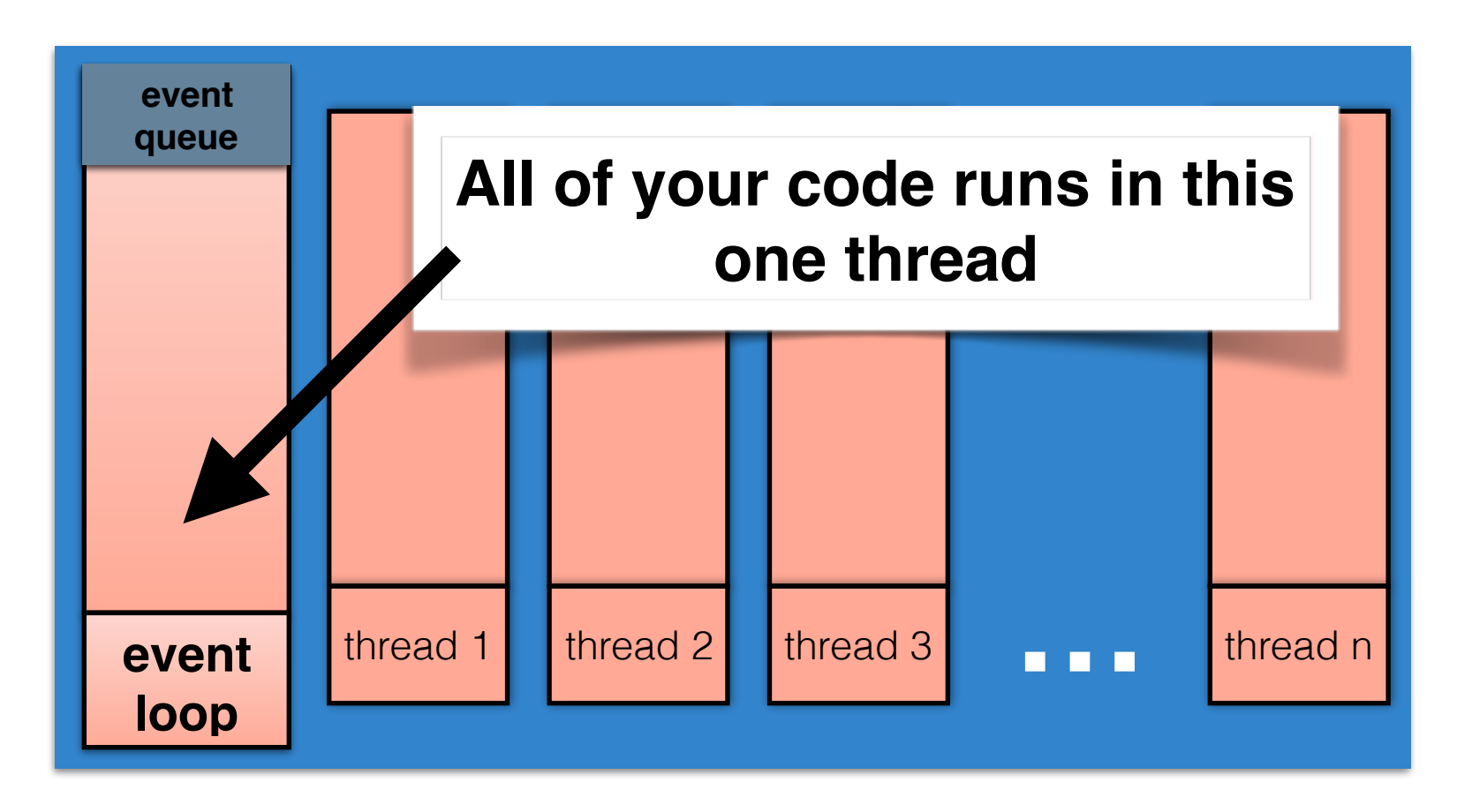

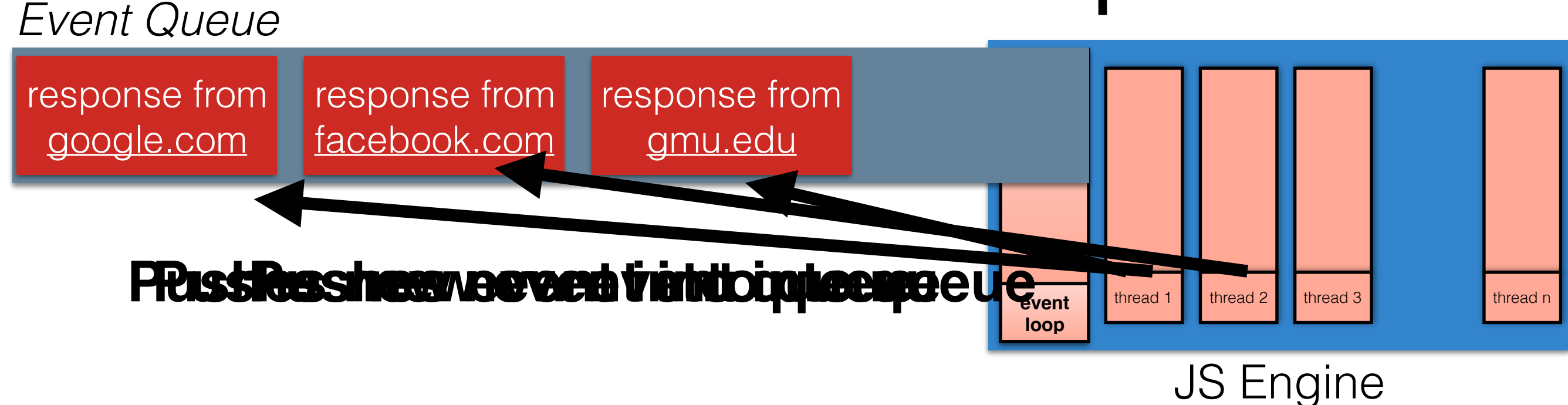

#### **Event Being Processed:**

#### *Event Queue*

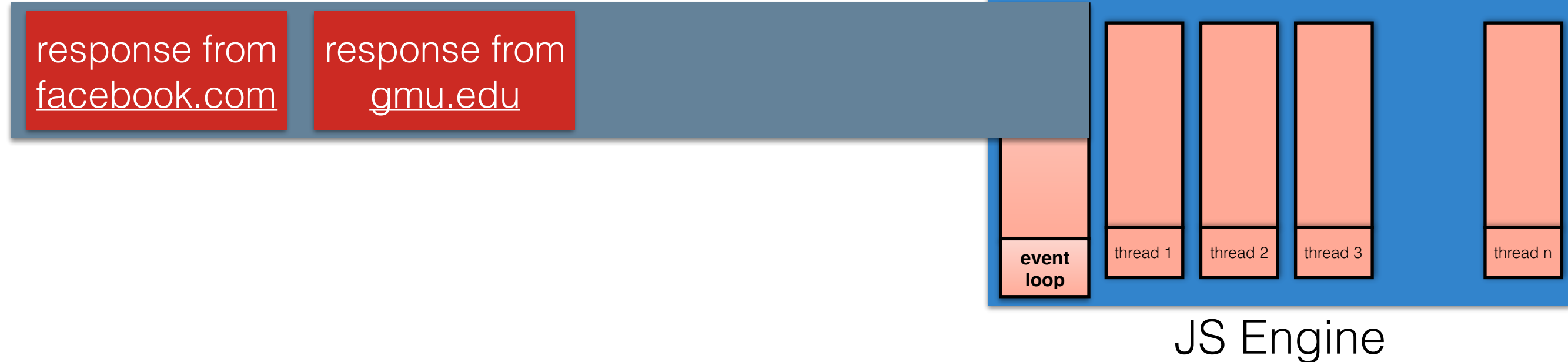

#### **Event Being Processed:**

response from [google.com](http://google.com)

> Are there any listeners registered for this event? If so, call listener with event After the listener is finished, repeat

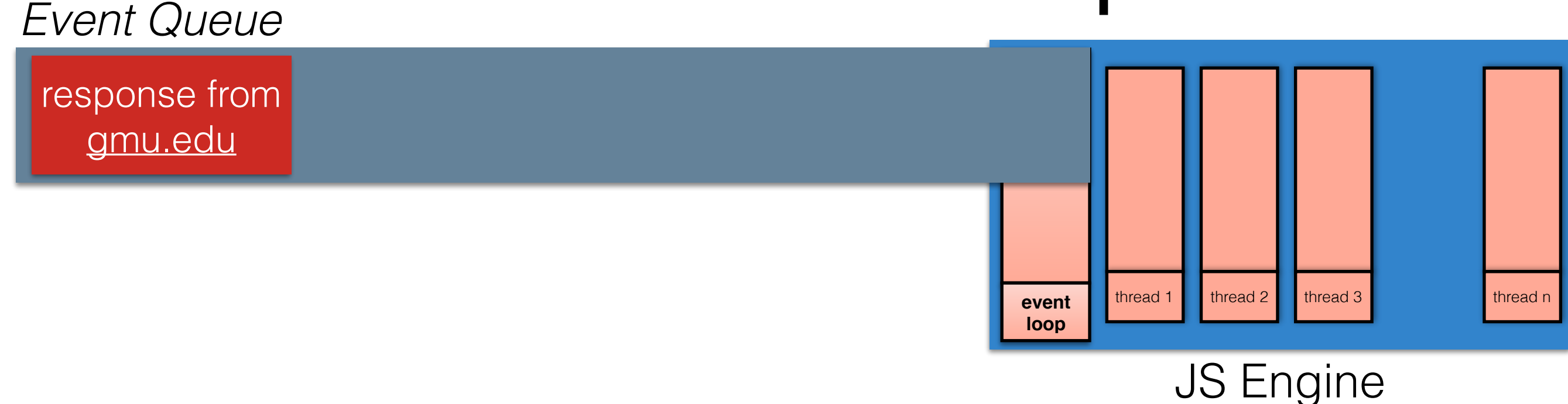

#### **Event Being Processed:**

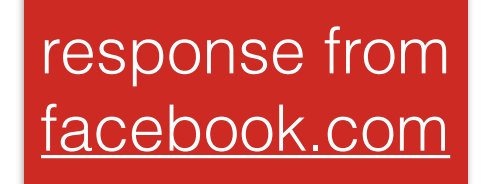

Are there any listeners registered for this event? If so, call listener with event After the listener is finished, repeat

#### *Event Queue*

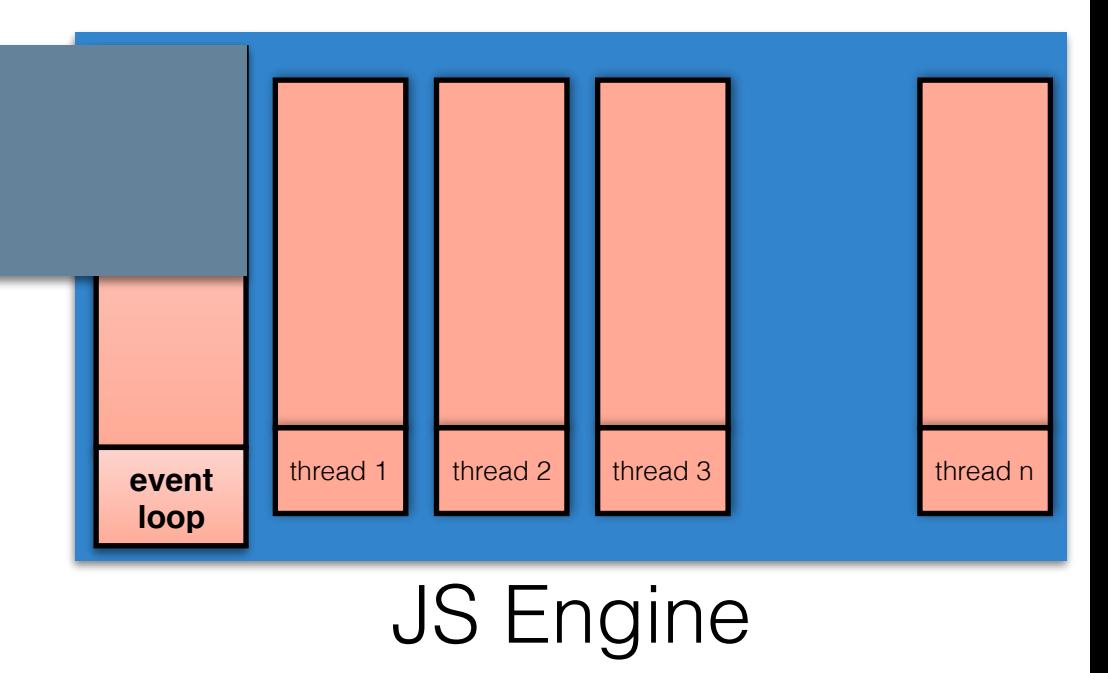

#### **Event Being Processed:**

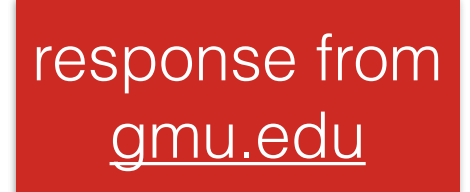

Are there any listeners registered for this event? If so, call listener with event After the listener is finished, repeat

```
• Remember that JS is event-driven
var request = require('request'); 
request('http://www.google.com', function (error, response, body) { 
     console.log("Heard back from Google!"); 
}); 
console.log("Made request");
```
- Event loop is responsible for dispatching events when they occur
- Main thread for event loop: while(queue.waitForMessage()){ queue.processNextMessage(); }

#### How do you write a "good" event handler?

- Run-to-completion
	- The JS engine will not handle the next event until your event handler finishes
- Good news: no other code will run until you finish (no worries about other threads overwriting your data)
- Bad/OK news: Event handlers must not block
	- Blocking -> Stall/wait for input (e.g. alert(), non-async network requests)
	- If you \*must\* do something that takes a long time (e.g. computation), split it up into multiple events

#### More Properties of Good Handlers

- Remember that event events are processed in the order they are received
- Events might arrive in unexpected order
- Handlers should check the current state of the app to see if they are still relevant

# Prioritizing events in node.js

- Some events are more important than others
- Keep separate queues for each event "phase"
- Process all events in each phase before moving to next

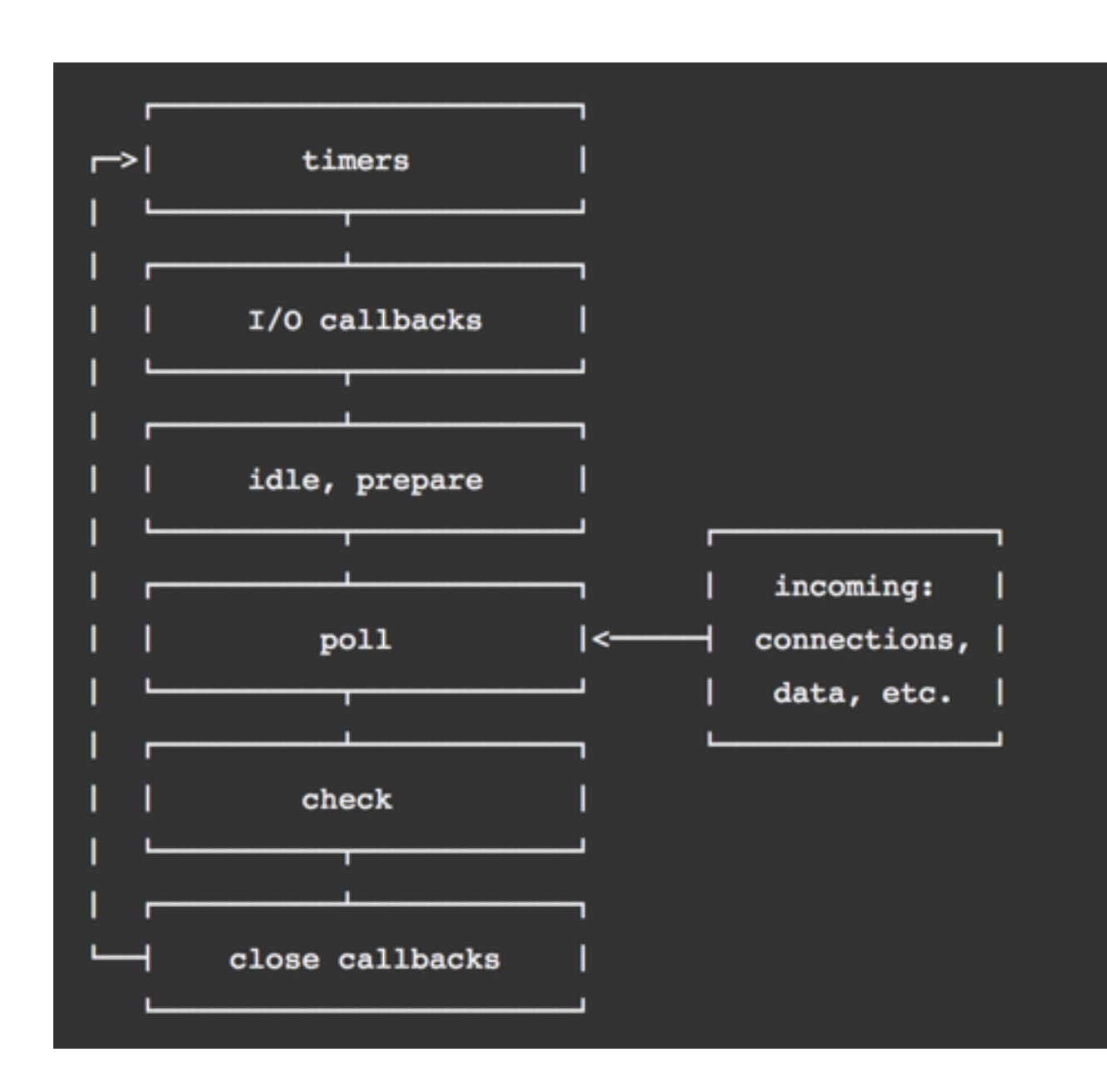

<https://nodejs.org/en/docs/guides/event-loop-timers-and-nexttick/>

#### Benefits vs. Explicit Threading (Java)

- Writing your own threads is reason about and get right:
	- When threads share data, need to ensure they correctly **synchronize** on it to avoid race conditions
- Main downside to events:
	- Can not have slow event handlers
	- Can still have races, although easier to reason about

### Run-to-completion semantics

- Run-to-completion
	- The function handling an event and the functions that it (transitively) synchronously calls will keep executing until the function finishes.
	- The JS engine will not handle the next event until the event handler finishes.

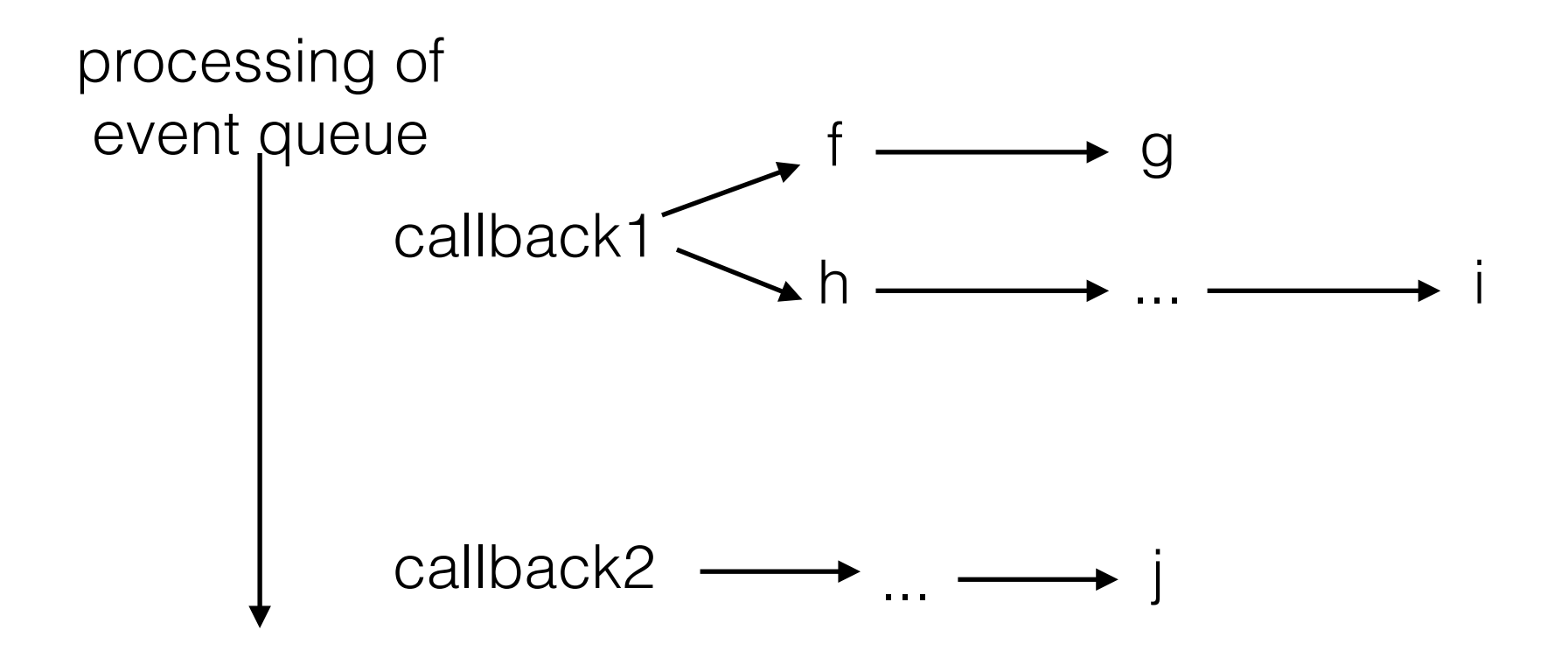

#### Implications of run-to-completion

• Good news: no other code will run until you finish (no worries about other threads overwriting your data)

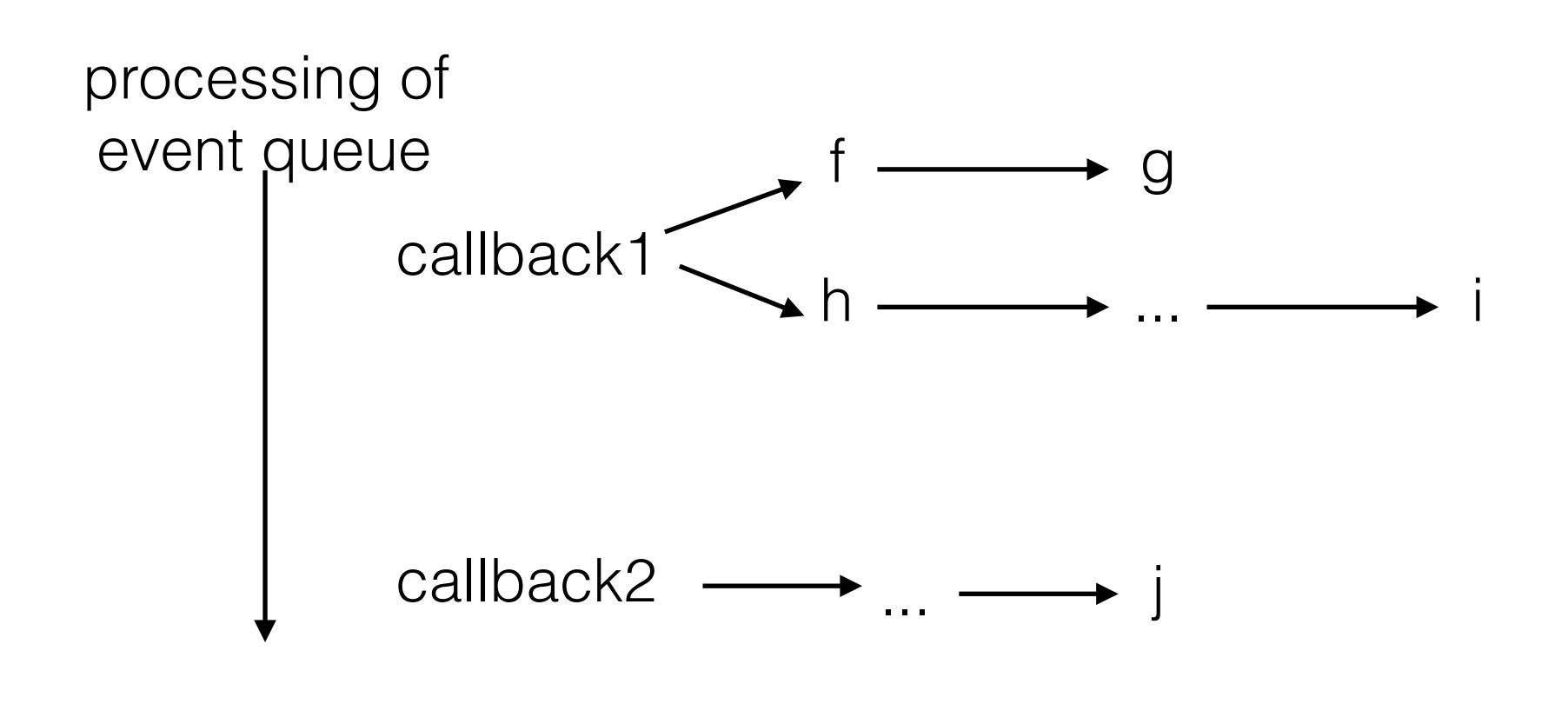

*j will not execute until after i*

#### Implications of run-to-completion

- Bad/OK news: Nothing else will happen until event handler returns
	- Event handlers should never block (e.g., wait for input) --> all callbacks waiting for network response or user input are **always** asynchronous
	- Event handlers shouldn't take a long time either

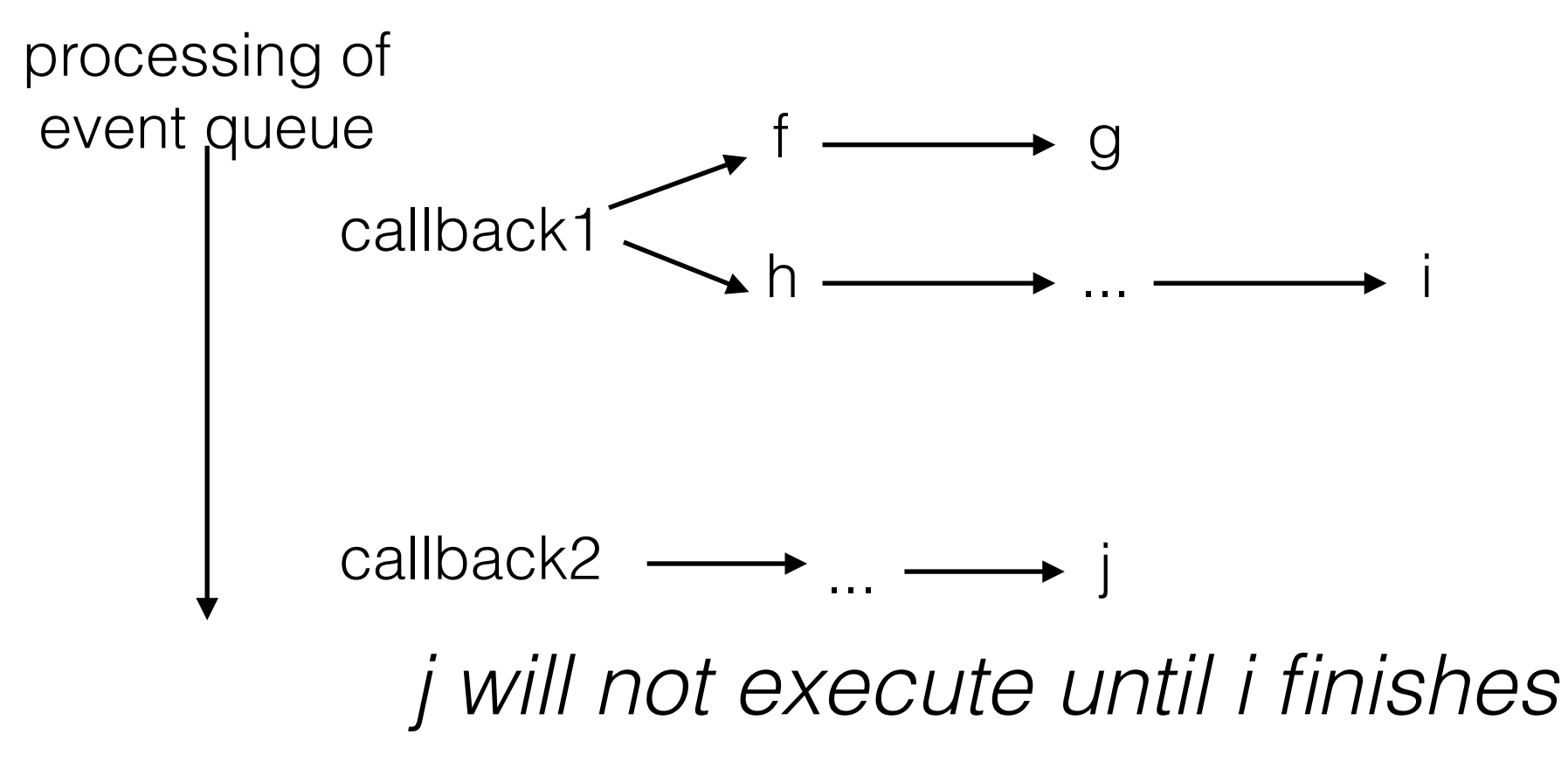

#### Decomposing a long-running computation

- If you \*must\* do something that takes a long time (e.g. computation), split it into multiple events
	- doSomeWork();
	- ... [let event loop process other events]..
	- continueDoingMoreWork();

• ...

## Dangers of decomposition

- Application state may **change** before event occurs
	- Other event handlers may be interleaved and occur before event occurs and mutate the same application state
	- -- > Need to check that update still makes sense

- Application state may be in **inconsistent** state until event occurs
	- Application
- leaving data in inconsistent state...
- Loading some data from API, but not all of it...

#### Example: Writing Asynchronous Tasks

- From an array of 10 URL's:
	- Request each URL
	- Then for each page, save it to disk
	- Then once all of the pages are downloaded and saved, print out the total size of all of the files that were saved

### Sequencing events

- We'd like a better way to sequence events.
- Goals:
	- Clearly distinguish synchronous from asynchronous function calls.
	- Enable computation to occur only after some event has happened, without adding an additional nesting level each time (no pyramid of doom).
	- Make it possible to handle errors, including for multiple related async requests.
	- Make it possible to wait for multiple async calls to finish before proceeding.

#### Sequencing events with Promises

- Promises are a wrapper around async callbacks
- Promises represents *how* to get a value
- Then you tell the promise what to do *when* it gets it
- Promises organize many steps that need to happen in order, with each step happening asynchronously
- At any point a promise is either:
	- Is unresolved
	- Succeeds
	- Fails

## Writing a Promise

- Basic syntax:
	- do something (possibly asynchronous)
	- when you get the result, call resolve() and pass the final result
	- In case of error, call reject()

```
var p = new Promise( function(resolve, reject){
     // do something, who knows how long it will take?
     if(everythingIsOK)
    \left\{ \right. resolve(stateIWantToSave);
     }
     else
          reject(Error("Some error happened"));
} );
```
# Using a Promise

• Just declare what you want to do when your promise is completed (then), or if there's an error (catch)

```
var imgPromise = loadImage("GMURGB.jpg"); 
imgPromise.then(function (img){
     document.body.appendChild(img);
}).catch(function(e){
     console.log("Oops");
     console.log(e);
});
```
- Advantages:
	- Easier to read
	- Can be used to chain *many* actions together that might happen asynchronously

# Promising many things

- Can also specify that \*many\* things should be done, and then something else
- Example: load a whole bunch of images at once:

```
Promise 
   .all([loadImage("GMURGB.jpg"), loadImage("JonBell.jpg")])
   .then(function (imgArray) {
         imgArray.forEach(img => {document.body.appendChild(img)})
      }) 
   .catch(function (e) {
     console.log("Oops");
     console.log(e);
   });
```
#### Promise one thing then another!

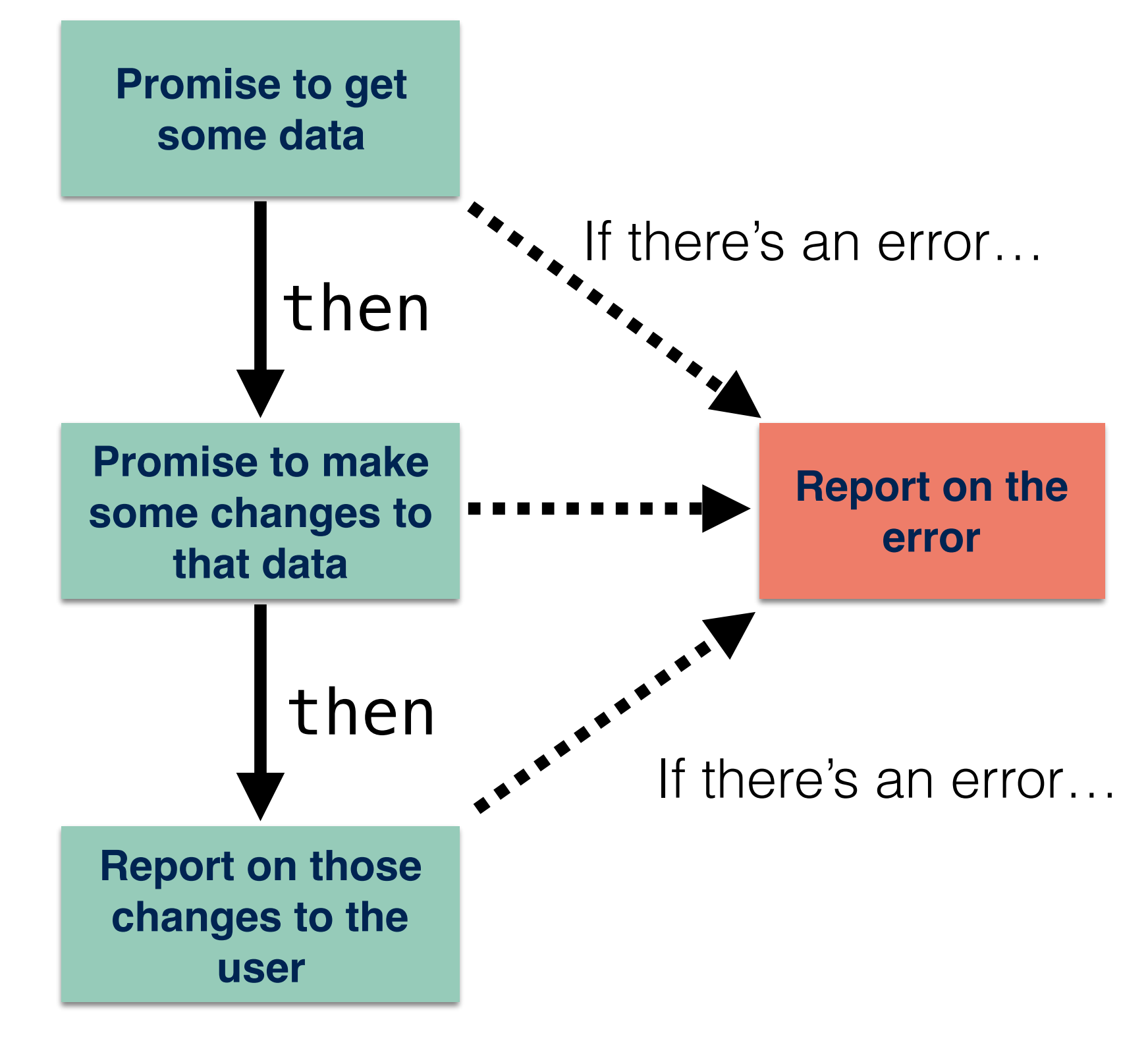

# Chaining Promises

```
myPromise.then(function(resultOfPromise){
     //Do something, maybe asynchronously
     return theResultOfThisStep;
}) 
.then(function(resultOfStep1){
     //Do something, maybe asynchronously
     return theResultOfThisStep
}) 
.then(function(resultOfStep2){
     //Do something, maybe asynchronously
     return theResultOfThisStep
}) 
.then(function(resultOfStep3){
     //Do something, maybe asynchronously
     return theResultOfThisStep
}) 
.catch(function(error){
});
```
### Promises in Action

• Firebase example: get some value from the database, then push some new value to the database, then print out "OK"

```
todosRef.child(keyToGet).once('value') 
   .then(function(foundTodo){
       return foundTodo.val().text;
  }) 
  .then(function(theText){
       todosRef.push({'text' : "Seriously: " + theText});
  }) 
  .then(function(){
Then do this
       console.log("OK!");
  }) 
  .catch(function(error){
       //something went wrong
  });
                                        Do this
                              Then, do this
```
#### **And if you ever had an error, do this**

## Testing Promises

```
function getUserName(userID) { 
     return request-promise('/users/' + userID).then(user => user.name); 
} 
it('works with promises', () => { 
     expect.assertions(1); 
return user.getUserName(4).then(data => expect(data).toEqual('Mark')); 
}); 
it('works with promises', ()
expect(user.getUserName(4).toequal('Mark'));
});
```

```
it('works with resolves', () => { 
     expect.assertions(1); 
return expect(user.getUserName(5)).resolves.toEqual('Paul'); 
});
```
#### <https://jestjs.io/docs/en/tutorial-async>

### Next Time

- More asynchronous examples
- async/wait keywords
- Threading in JS